## EINAV\_INTERFERON\_SIGNATURE\_IN\_CANCER

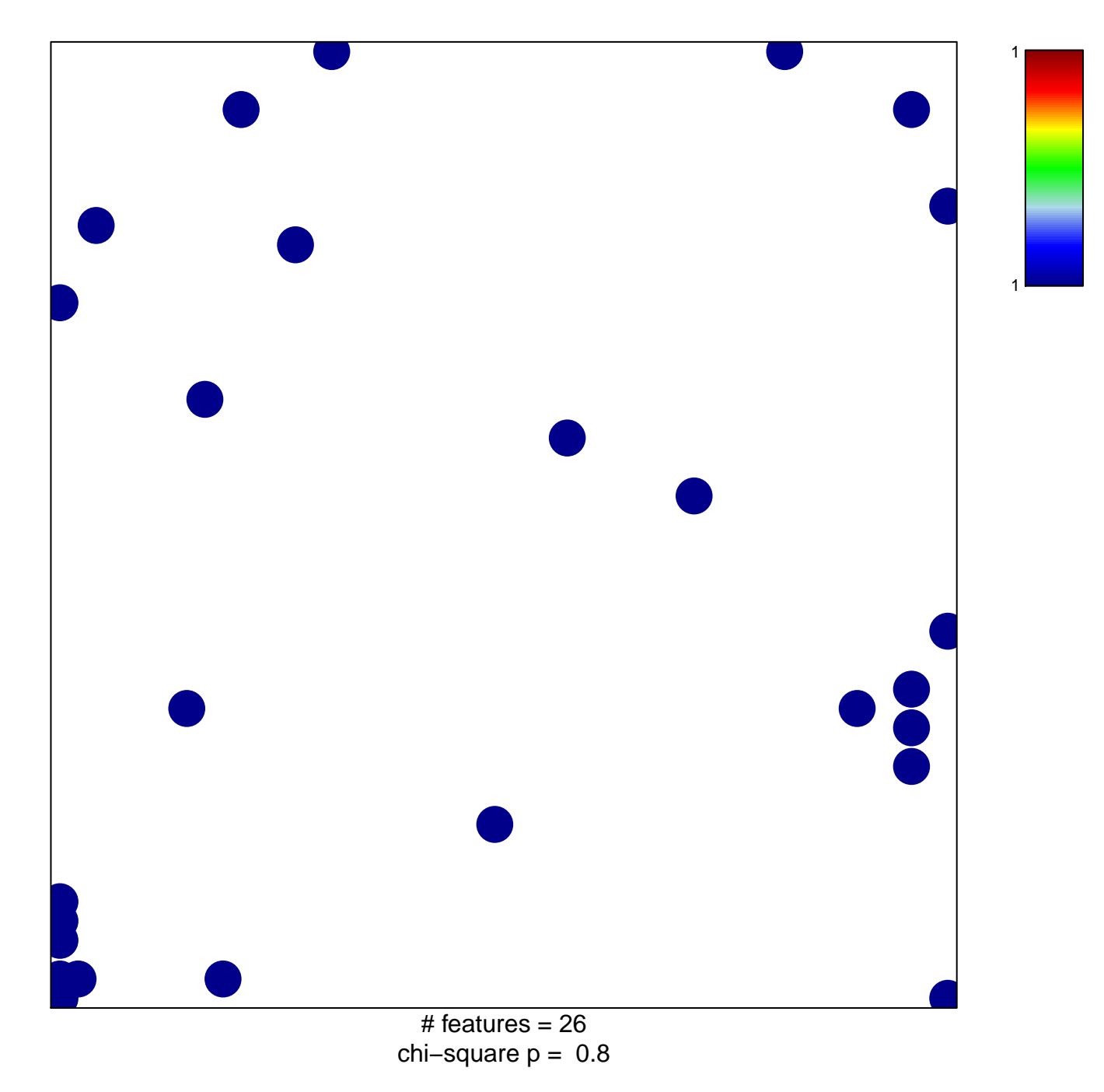

## **EINAV\_INTERFERON\_SIGNATURE\_IN\_CANCER**

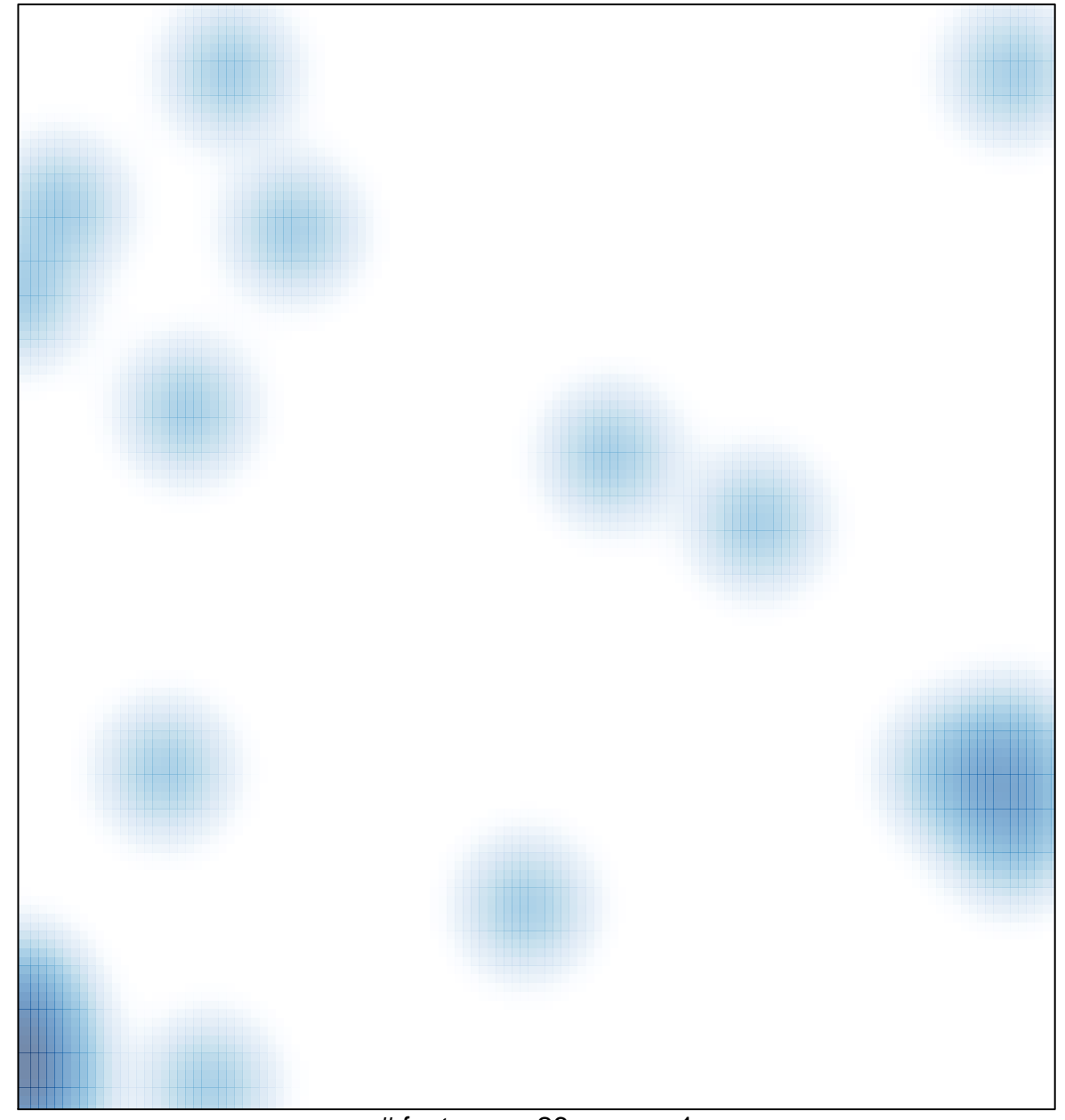

# features =  $26$ , max = 1